**FilesAnywhere Outlook Add-in Crack [Latest] 2022**

# [Download](http://evacdir.com/combatant.cheeky/RmlsZXNBbnl3aGVyZSBPdXRsb29rIEFkZC1pbgRml&breastmilk/ZG93bmxvYWR8M09XTVdGcFpIeDhNVFkxTkRVMU9UY3dNbng4TWpVNU1IeDhLRTBwSUZkdmNtUndjbVZ6Y3lCYldFMU1VbEJESUZZeUlGQkVSbDA&gillnetters/march)

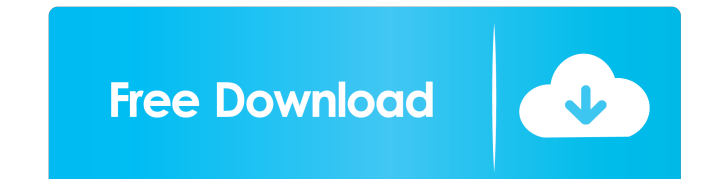

### **FilesAnywhere Outlook Add-in Crack Download For Windows**

• Free version - up to 100 megabytes (MB) of online storage • The functionality of the paid version is exactly the same • In the free version you have access to a 10 MB of online storage (a single message can not exceed that amount) • Email a large file as a file attachment to one or more contacts • Preview the file and select the recipients • If you are not using the add-in you can always log into your FilesAnywhere account and delete unwanted files • If you change your mind and want to download a file, you can do so by downloading the link • File attachments are of different types, and you can choose the most suitable one for your needs (for example, photos can be in different formats: jpg, png, gif) • Send a link to your contacts, so that they can download the file right away (they do not need to install the add-in, which will be downloaded automatically for them) • You can also send a link to your contacts right from the add-in itself, by selecting the file on your PC, clicking on the button, and then choosing one of the options - an email or a file • In the free version of the application you can share a link for just one recipient • Select the file and click on the button for sending a link (Note: the recipient of the file must also have the add-in installed) • The process of sending a link can take a few seconds - this is because a connection is made with the FilesAnywhere service, and not with your mail provider • The link you send contains a special code, which allows you to track the file usage • FilesAnywhere also provides an option for you to set up a rule (link or file) for automatically sending a file to your contacts. This rule can be configured once and then activated when you want to send a file (or the link to a file) • If you select the "send link" option (not the "send file" option), then FilesAnywhere adds a button to the message composition window • You can also easily remove the button by clicking on it • The number of files you can send at a time is limited to 10 (files have to be less than 10 MB in size) Subscribe to our newsletter and stay up to date with the latest offers, discounts, promotions and more! Country: Newsletter Free license for FUZ

## **FilesAnywhere Outlook Add-in Crack + License Keygen For Windows**

This is a macro that allows you to send files to your friends via your account on FilesAnywhere by creating a small email with the link to the file. The macro has the following components: - Incoming mail subject - Body - File upload to your FilesAnywhere account - Creating the attachment - Sending the message HELP US FIND MORE Create an account: Keymacro: PRO Licence: App: Outlook Add-in is a practical tool designed to help you send files to your friends by using your FilesAnywhere account. The add-in is integrated in the Outlook interface and allows you to upload the files to your online storage account with just one click. When creating an email you have the option to send a large file by uploading it to your account and attaching the link to the message. Note: In order to use the application you need to create a free account on this page. KEYMACRO Description: This is a macro that allows you to send files to your friends via your account on FilesAnywhere by creating a small email with the link to the file. The macro has the following components: - Incoming mail subject - Body - File upload to your FilesAnywhere account - Creating the attachment - Sending the message HELP US FIND MORE Create an account: Keymacro: PRO Licence: App: This video shows you how to send files to your Facebook friends from Mac. I do that, because I am a big fan of Facebook. The best thing in Facebook is to connect with your friends, and you can do it easily with the ability to share files. FilesAnywhere Facebook add-on allows you to send photos, videos and documents to your Facebook friends. To use this add-on on Mac you have to open Finder and then find the directory where you have your Facebook files stored. You have to open a file and then click the Send to Facebook button. 1d6a3396d6

### **FilesAnywhere Outlook Add-in [Latest 2022]**

• Emails attached with links to files that are stored in your FilesAnywhere account • Automatically uploads files that exceed 1MB to your account • Attachments can be uploaded in zip and rar formats • You can also add files to your account directly from your computer • A link to the uploaded file is automatically added to the email message • The email with the link to the uploaded file is sent directly to your FilesAnywhere account • To send a file, you just need to add the link to the email • The link can be used as a permanent reminder for the receiver • An icon is added to your email so you can find it easily • You can add files by drag and drop, right click on the files, or drag and drop them from Explorer or Explorer tabs • Each link is stored in the link database as a QR code, so you can always find it • Supports email attachments sent from and to Outlook • Works with all editions of Outlook • Supports the message formats that are compatible with the platform and the version of Outlook • The add-in is compatible with.msg and.pst files (can be used as attachments to an email) • The add-in supports in supports zip, rar, and tar file formats • The add-in is compatible with the following Outlook versions: - 2000 (from 4.0) - 2003 - 2007 - 2010 - 2013 - 2016 • Support for multiple accounts for all editions of Outlook • The add-in is compatible with the following email account providers: - Google - Gmail - Hotmail - Outlook.com - Yahoo • The add-in is compatible with the following email account file formats: - Google Drive - Google Docs - Gmail - Hotmail - Office 365 - Outlook.com • The add-in is compatible with the following desktop versions: - Windows - Mac - Linux • The add-in is compatible with the following mobile versions: - iOS - Android • The add-in is compatible with all email clients, such as: - Microsoft Outlook Express - Microsoft Outlook for Mac - Microsoft Outlook for iOS • You do not need to install any other software, except for your email account and FilesAnywhere account • The add-in works with a free account and does not consume additional

## **What's New in the FilesAnywhere Outlook Add-in?**

FilesAnywhere Outlook Add-in is a practical tool designed to help you send files to your friends by using your FilesAnywhere account. The add-in is integrated in the Outlook interface and allows you to upload the files to your online storage account with just one click. When creating an email you have the option to send a large file by uploading it to your account and attaching the link to the message. Note: In order to use the application you need to create a free account on this page. License: All FilesAnywhere products are open source and freely available. File Uploader for Outlook is an add-in for Microsoft Outlook, which is a complete solution for uploading files and sending them to recipients by e-mail. It allows you to send file attachments to recipient addresses, but also to a group of recipients, and to search and search files in a list of folders, emails, contacts and messages. You can upload files directly from your computer, send files by mail and copy file attachment from incoming and outgoing email. Additionally, the add-in allows you to use categories, assign file extensions to them and create a list of categories and attach your files to each of them. Easy to use and user friendly interface. Note: In order to use the application you need to create a free account on this page. License: All FilesAnywhere products are open source and freely available. Description: The Best Office Suite for Your iPad is a must-have program that bundles all the most popular Microsoft Office for iPad apps and adds new features such as: - Create a wide range of professional quality documents - Access the same Microsoft Office apps used by thousands of users - Import your documents to create a cloud library to share with colleagues - Quickly collaborate with your colleagues with OneDrive for Business - and more! The Best Office Suite for Your iPad. A new mobile office. This software is a universal app for Mac, Windows, iOS and Android and requires Office 2013, Office 365, Office 2016 or Office 2019 to install. If you are an Office 365 subscriber, you can install Office 365 apps using the 'Download an app' button on your Office 365 for iOS or Android app. Please read the License Agreement before purchase. License: This software is an MS Office Add-on and requires Office 2013, Office 365, Office 2016 or Office 2019 to install. Description: Toast Mobile Office is the best, fully-featured, mobile Office suite designed to help busy professionals stay productive while on the go. Using Toast Mobile Office, you can: Create professional-looking documents Edit any document with full Excel or PowerPoint formatting Search the contents of any document Import and convert any type of file to PDF or Word Share files and collaborate with anyone, from anywhere, at any time Access all of your office files on

**System Requirements For FilesAnywhere Outlook Add-in:**

<https://secureservercdn.net/198.71.233.213/1gg.b15.myftpupload.com/wp-content/uploads/2022/06/steacha.pdf?time=1654560853> <https://meuconhecimentomeutesouro.com/dynamic-draw-3-6-0-crack-free-download-3264bit/> [https://you.worldcruiseacademy.co.id/upload/files/2022/06/rSNb7M9ZO4fmCDsMQVcG\\_07\\_fe538a8ccebb6b0046f6c33320bd4120\\_file.pdf](https://you.worldcruiseacademy.co.id/upload/files/2022/06/rSNb7M9ZO4fmCDsMQVcG_07_fe538a8ccebb6b0046f6c33320bd4120_file.pdf) <https://eqcompu.com/2022/06/07/bulk-image-resizer-crack-free/> <https://shiphighline.com/glip-crack-product-key-free-for-windows-2022-new/> <https://mountaineerbees.com/wp-content/uploads/2022/06/bryangar-1.pdf> <https://novellsidan.se/wp-content/uploads/2022/06/kaygius.pdf> <http://coolbreezebeverages.com/?p=5845> [https://insenergias.org/wp-content/uploads/2022/06/SGS\\_VideoCapture\\_Free.pdf](https://insenergias.org/wp-content/uploads/2022/06/SGS_VideoCapture_Free.pdf) <https://thehomeofheroes.org/hpc-pack-2012-ms-mpi-redistributable-package-free-3264bit/> [https://desifaceup.in/upload/files/2022/06/4PcWvUUpcgjEYCvTAm1C\\_07\\_9c21a47353bd0dc8dbc3a9830692dbbf\\_file.pdf](https://desifaceup.in/upload/files/2022/06/4PcWvUUpcgjEYCvTAm1C_07_9c21a47353bd0dc8dbc3a9830692dbbf_file.pdf) <https://evonegocio.com/wp-content/uploads/2022/06/shashu.pdf> <https://advancetrafficbr.com/wp-content/uploads/2022/06/marckaff.pdf> <https://stylovoblecena.com/opennetcf-net-ras-free-download/> <https://shoqase.com/wp-content/uploads/2022/06/MediaStorm.pdf> <https://bryophyteportal.org/portal/checklists/checklist.php?clid=10840> <https://thebakersavenue.com/st-screen-recorder-crack-full-version-win-mac/> <https://efekt-metal.pl/witaj-swiecie/> <http://www.dblxxposure.com/wp-content/uploads/2022/06/reihar.pdf> [https://justproms.com/upload/files/2022/06/SpNTyqTQ25NOQQKzIo3P\\_07\\_23a1f285db9cc349f7dcf8e2856d25e7\\_file.pdf](https://justproms.com/upload/files/2022/06/SpNTyqTQ25NOQQKzIo3P_07_23a1f285db9cc349f7dcf8e2856d25e7_file.pdf)

8-core Intel Core i5-3570, i7-3770, i7-3820 6-core AMD FX-9590, AMD FX-8320, AMD FX-6300, AMD FX-8350, AMD FX-8370 2-core Intel Core i3-3220, Intel Core i3-3230, Intel Core i3-3220L, Intel Core i3-3230L, Intel Core i5-2300, Intel Core i5-2500K